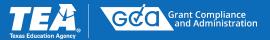

2024-2025 Perkins V: Strengthening Career and Technical Education for the 21<sup>st</sup> Century Grant Application Training

> Presented by the Grants Administration Division June 18, 2024

**Presenters: Amy Samet and Christie Mizzell-James** 

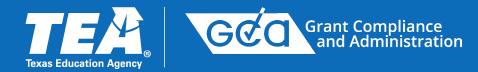

This presentation is intended solely to provide general information and guidance to Texas LEAs and reflects the Texas Education Agency's current understanding of the presentation topics and applicable federal guidance. The content of this presentation is subject to change as a result of further potential information and guidance provided by federal agencies with regulatory oversight of these program(s). This presentation does not constitute legal advice, and LEAs are, therefore, advised to seek legal counsel regarding the information and guidance provided in this presentation before acting on such information and guidance.

# Agenda

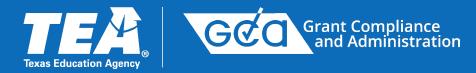

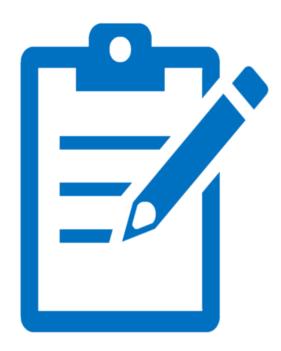

- 1. Getting Ready
- 2. SC5003 Formula Grants Consolidated Schedule
- 3. ADC Applicant Designation and Certification
- 4. Application General Information
- 5. Application Program Description
- 6. Application Budget
- 7. Resources
- 8. Questions and Presentation Feedback

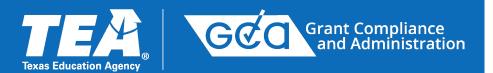

# **Getting Ready**

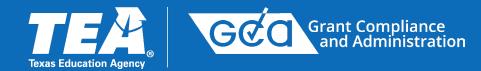

## **Preparations Before Application Is Released**

- Be aware of Important Dates
- Update information in AskTED
- Verify access to TEAL and eGrants
- Update eGrants Contacts
- Have a copy of your most recently approved application available
- Coordinate with others

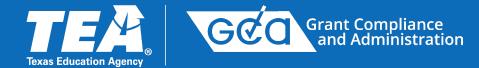

## **Important Dates for 2024-2025 Perkins V**

| Document Type                                                    | Release Date     | Due Date                                  |
|------------------------------------------------------------------|------------------|-------------------------------------------|
| SC5600 CLNA for LEAs                                             | February 7, 2024 | <del>June 12, 2024</del><br>June 28, 2024 |
| SC5003 – Formula Grants Consolidated Schedule                    | May 1, 2024      | September 3, 2024                         |
| Perkins V ADC – Applicant Designation and Certification for LEAs | May 13, 2024     | September 3, 2024                         |
| Perkins V eGrants Application                                    | June 12, 2024    | September 3, 2024                         |

### The 2024-2025 Planning Amounts for LEAs are available at <u>Entitlements</u>.

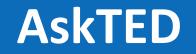

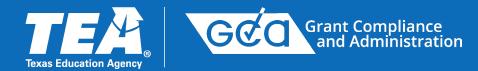

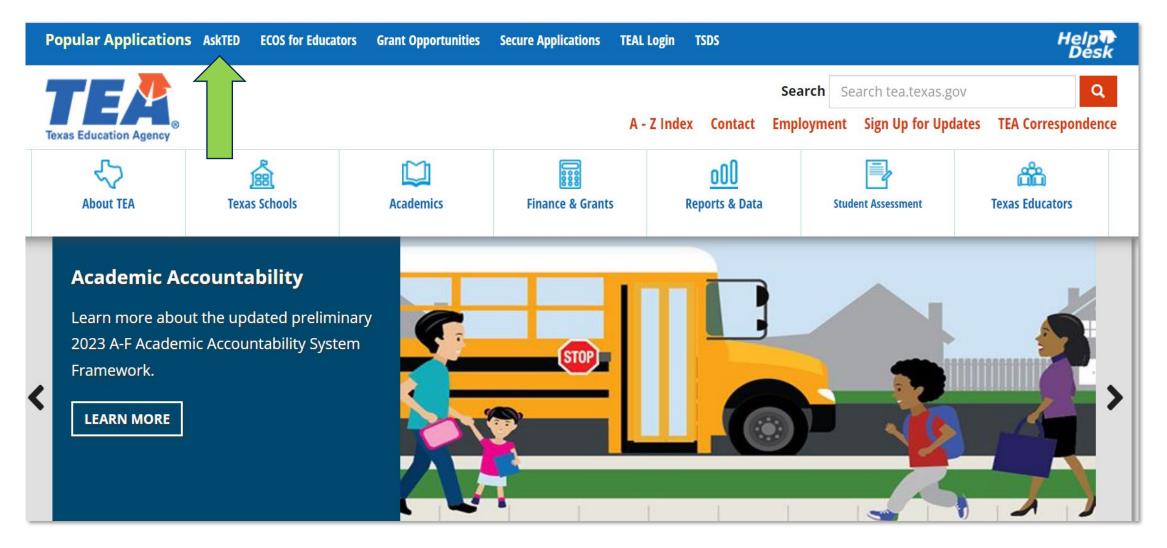

### Verify and update LEA information in AskTED.

# AskTED, continued

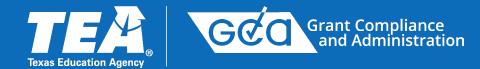

| Ask   | TED                                                                               |                                                                                                    |                            |                     |                           |                  |           |                    |                       |                     |
|-------|-----------------------------------------------------------------------------------|----------------------------------------------------------------------------------------------------|----------------------------|---------------------|---------------------------|------------------|-----------|--------------------|-----------------------|---------------------|
| Home  | Search by                                                                         | Quick District<br>Lookup                                                                                             | Reports and<br>Directories | Search RESCs        | Administrative<br>Logon   | Help             |           |                    |                       |                     |
| Welco | me to AskTED                                                                      | )<br>                                                                                                    |                            |                     |                           |                  |           |                    |                       |                     |
|       |                                                                                   |                                                                                                    |                            |                     |                           |                  |           |                    |                       |                     |
| Us    | e the drop-down m                                                                 | nenus above in orde                                                                                                  | er to access the Te        | exas Education Dire | ectory Customized         | Reports and Da   | ata Files | . Under the        | Search by m           | nenu, you will find |
| As    | kTED is updated da                                                                | aily. Information do                                                                                                 | wnloads should b           | e made as close as  | s possible to the ti      | me the informat  | tion will | be used, pa        | articularly wh        | en downloading e    |
|       | 197 N. N.                                                                         |                                                                                                    | 1000                       |                     |                           |                  |           |                    |                       |                     |
| Fo    | r further assistance                                                              | e, click this first tim                                                                                              | <u>ne user</u> link, (requ | ires the free Adobe | <u>e Acrobat Reader</u> ) | or the Help link | in the    | nenu bar.          |                       |                     |
|       |                                                                                   |                                                                                                    |                            |                     |                           |                  |           |                    |                       |                     |
|       |                                                                                   |                                                                                                    |                            |                     |                           |                  |           |                    |                       |                     |
|       | estions about the                                                                 |                                                                                                    |                            |                     |                           |                  | munu to:  | toyas goul         | contacttoa a          | EDV                 |
|       | <b>Jestions</b> about the<br>Jestions or comme                                    |                                                                                                    |                            |                     |                           |                  | vww.tea   | .texas.gov/        | contacttea.a          | <u>spx</u> .        |
| Qu    | Jestions or comme                                                                 |                                                                                                    |                            |                     |                           |                  | vww.tea   | .texas.gov/        | contacttea.a          | <u>spx</u> .        |
| Qu    | eful Links                                                                        | ents about other m                                                                                                   |                            |                     |                           |                  | vww.tea   | .texas.gov/        | 'contacttea.a         | <u>spx</u> .        |
| Qu    | Jestions or comme                                                                 | ents about other m                                                                                                   |                            |                     |                           |                  | vww.tea   | .texas.gov/        | contacttea.a          | <u>spx</u> .        |
| Qu    | seful Links                                                                       | ents about other m                                                                                                   | atters related to p        |                     |                           |                  | www.tea   | <u>.texas.gov/</u> | ′ <u>contacttea.a</u> | <u>5px</u> .        |
| Qu    | seful Links<br>Apply for Admin<br>Download Scho                                   | ents about other m<br>nistrator Login                                                                                | atters related to p        | ublic education     |                           |                  | vww.tea   | .texas.gov/        | contacttea.a          | <u>spx</u> .        |
| Qu    | seful Links<br>Apply for Admin<br>Download Scho<br>Download Scho                  | ents about other m<br>nistrator Login<br>ol and District File                                                        | atters related to p        | ublic education     |                           |                  | vww.tea   | .texas.gov/        | contacttea.a          | <u>spx</u> .        |
| Qu    | seful Links<br>Apply for Admin<br>Download Scho<br>Download Scho                  | ents about other m<br>nistrator Login<br>ol and District File<br>ol and District File<br>ived School and Dis         | atters related to p        | ublic education     |                           |                  | vww.tea   | .texas.gov/        | (contacttea.a         | <u>spx</u> .        |
| Qu    | seful Links<br>Apply for Admir<br>Download Scho<br>Download Scho<br>Download Arch | ents about other m<br>nistrator Login<br>ol and District File<br>ol and District File<br>ived School and Dis         | atters related to p        | ublic education     |                           |                  | vww.tea   | .texas.gov/        | contacttea.a          | <u>5px</u> .        |
| Qu    | eful Links Apply for Admir Download Scho Download Arch TEA Staff Direct           | ents about other m<br>nistrator Login<br>ol and District File<br>ol and District File<br>ived School and Dis<br>tory | atters related to p        | ublic education     |                           |                  | vww.tea   | <u>.texas.gov/</u> | contacttea.a          | <u>spx</u> .        |

# On the AskTED screen, you can:

- Search for Texas school district information
- Apply for Administrator Login to update your LEA's information

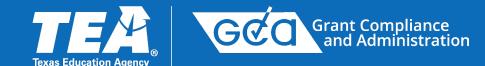

## Videos are provided on our website on

How To Request Access to TEA Login (TEAL)

link to video: <u>How to Request Access to TEA Login (TEAL)</u>

How To Request Access to eGrants

link to video: <u>How to Request Access to eGrants</u>

How To Add, Edit, or Remove Contacts in eGrants

link to video: How to Add, Edit, or Remove Contacts in eGrants (youtube.com)

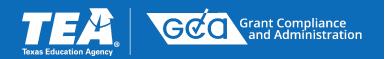

# SC5003 – Formula Grants Consolidated Schedule

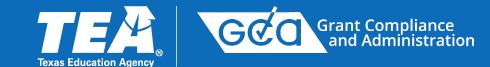

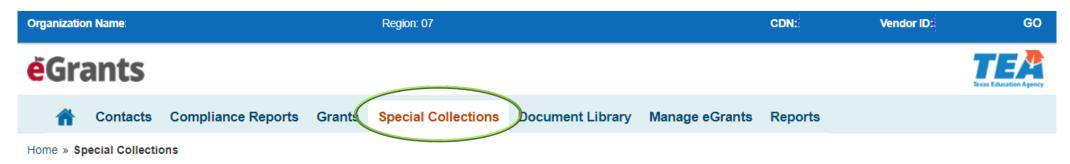

### **Special Collections**

| N | Special Collection Description                                                                         | Grant                                                                                        | Status    | Amend | Due Date   | ID                  |
|---|----------------------------------------------------------------------------------------------------|----------------------------------------------------------------------------------------------|-----------|-------|------------|---------------------|
|   | 2024-2025 SC5003 Formula Grants Consolidated<br>Schedule                                               | 2024-2025 Data Collections for<br>Federal Funding                                            | Available |       | 09/03/2024 | 003524-030192-00-01 |
| , | 2024-2025 SC5600 Comprehensive Local Needs<br>Assessment                                               | 2024-2025 Perkins V: Strengthening<br>Career and Technical Education for<br>the 21st Century | Submitted | Amend | 06/12/2024 | 003534-030192-00-01 |
|   | 2023-2024 SC5003 Formula Grants Consolidated<br>Schedule                                               | 2023-2024 Data Collections for<br>Federal Funding                                            | Submitted |       | 09/01/2023 | 003285-030192-00-01 |
|   | 2023-2024 SC5100 Special Ed Comprehensive and<br>Coordinated Early Intervening Services (CCEIS & CEIS) | 2023-2024 Special Education<br>Consolidated Grant Application<br>(Federal)                   | Submitted |       | 06/02/2023 | 003280-030192-00-01 |
|   | 2023-2024 Spring SC5100 Special Education CCEIS & CEIS                                                 | 2023-2024 Special Education<br>Consolidated Grant Application<br>(Federal)                   | Available |       | 05/31/2024 | 003544-030192-00-01 |
|   | 2022-2023 SC5600 Comprehensive Local Needs<br>Assessment                                               | 2022-2023 Perkins V: Strengthening<br>Career and Technical Education for<br>the 21st Century | Submitted | Amend | 07/01/2022 | 003039-030192-02-01 |

### **SC5003 Formula Grants Consolidated Schedule**

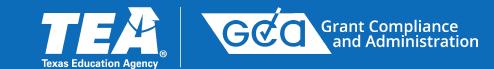

| Status:                                                        |                                                              | <selection_process></selection_process>                                          |                                | orm ID: X000000000000000             |
|----------------------------------------------------------------|--------------------------------------------------------------|----------------------------------------------------------------------------------|--------------------------------|--------------------------------------|
| Grants                                                         | Organization:<br>Campus/Site:                                |                                                                                  | County District<br>ESC Region: | E                                    |
| S EDUCATION AGENCY                                             | Campus/Site:<br>Vendor ID:                                   |                                                                                  | ESC Region:<br>School Year:    |                                      |
|                                                                |                                                              | <name grant="" of="" pr<="" td=""><td>ogram&gt;</td><td>Instructions</td></name> | ogram>                         | Instructions                         |
|                                                                |                                                              | <program descri<="" td=""><td>ption&gt;</td><td></td></program>                  | ption>                         |                                      |
|                                                                | SC5003 - Fo                                                  | ormula Grants Con                                                                |                                | •                                    |
| rt 1: Equitable Aco                                            | ess and Participa                                            | ation                                                                            |                                | Help                                 |
|                                                                |                                                              |                                                                                  | ups that receive services fund | ded by ESSA, Perkins or Special ED   |
|                                                                |                                                              |                                                                                  |                                | funded by any grant within this      |
| <ul> <li>Barriers exist to equitable a<br/>baterior</li> </ul> | access and participation for th                              | te fallowing groups receiving                                                    | services funded by any grant   | within this application, as describe |
| Barriers                                                       |                                                              |                                                                                  |                                |                                      |
| Group                                                          |                                                              |                                                                                  | Description                    |                                      |
| 1.                                                             | ▼                                                            |                                                                                  |                                |                                      |
|                                                                | Add Line                                                     | Remove Line                                                                      |                                |                                      |
|                                                                |                                                              |                                                                                  |                                |                                      |
| rt 2: Guidelines, P                                            | rovisions and As                                             | surances, and Ce                                                                 | rtifications                   |                                      |
| A. General Guidelines, Pro                                     | visions and Assurances, a                                    | and Lobbying Certificate                                                         |                                |                                      |
|                                                                |                                                              | and Fiscal Guidelines                                                            |                                |                                      |
|                                                                |                                                              |                                                                                  |                                |                                      |
|                                                                | General Pr                                                   | ovisions and Assurances                                                          |                                |                                      |
|                                                                | Debarn                                                       | nent and Suspension                                                              |                                |                                      |
| 1. Does this organization spe                                  | end non-federal funds on lot                                 | bying activities?                                                                |                                |                                      |
| <ul> <li>No. If selected, contin</li> </ul>                    | nue to Section B.                                            |                                                                                  |                                |                                      |
| <ul> <li>Yes. If selected, comp</li> </ul>                     | lete items 2 and 3 below.                                    |                                                                                  |                                |                                      |
| 2. Select the appropriate pro                                  | gram(s) for the Lobbying Ce                                  | rtification.                                                                     |                                |                                      |
| ESSA D                                                         | Perkins 🛛 Special Educati                                    | on (Federal)                                                                     |                                |                                      |
| 3. The Lobbying Certification                                  | should be attached to the s<br>g and attaching the Disclosu  |                                                                                  |                                |                                      |
| <ul> <li>Print and sign the</li> </ul>                         |                                                              | re or cobbying Activities for                                                    | m.                             |                                      |
|                                                                | rm and save it to your deskt<br>les icon on the Table of Con |                                                                                  | a Grante application to att    | ach your signed form                 |
|                                                                |                                                              | 1.0 1.1                                                                          | e e dranks apparca don to att  | active agree term.                   |
|                                                                |                                                              | Lobbving Certification                                                           |                                |                                      |
| B. Program Specific Guidel                                     | ines and Provisions and A                                    | Assurances                                                                       |                                |                                      |
| ESSA                                                           | Perki                                                        |                                                                                  | Education (Federal)            | Special Education (State)            |
|                                                                |                                                              |                                                                                  |                                |                                      |
| Program Guidelines                                             | Program Gui                                                  | delines Pr                                                                       | ogram Guidelines               | Program Guidelines                   |
| Program Specific                                               | Program Sp                                                   | edific                                                                           | Program Specific               | Program Specific                     |
| Provisions and Assurance                                       | s Provisions and /                                           | Assurances Prov                                                                  | sions and Assurances           | Provisions and Assurances            |
|                                                                |                                                              |                                                                                  |                                |                                      |
| C. Program Guidelines and                                      | Requirements Certificat                                      | lon                                                                              |                                |                                      |
| Checking this box certifies                                    | that this organization accept                                | s and is in compliance with a                                                    | If the above-mentioned appli   | cable guidelines and requirements    |
|                                                                |                                                              |                                                                                  |                                |                                      |

- The SC5003 must be submitted to access the ESSA, Special Education, and Perkins Grant Applications.
- In Part 1, all three grant programs must include any barriers to equitable access and participation for groups receiving services.
- In Part 2, All three grant programs will need to review the General and Specific Guidelines, Provisions and Assurances, and Lobbying Certification.

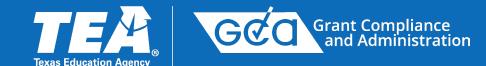

| Part 3: Certificatio      | n and Incorporation                            |                         |                                   |                                                                                                    |                                                                                                    |                      |
|---------------------------|------------------------------------------------|-------------------------|-----------------------------------|----------------------------------------------------------------------------------------------------|----------------------------------------------------------------------------------------------------|----------------------|
| Certification and Inc     | orporation Statement                           |                         |                                   |                                                                                                    |                                                                                                    |                      |
|                           |                                                |                         | -                                 | the second second second second second second second second second second second second second second second se | ata. I further certify that any ensuing program and activity will be conducted in<br>utes an offer and, if accepted by the Texas Education Agency or renegotiated t |                      |
| Authorized Official       |                                                |                         |                                   |                                                                                                    | Select Contact: Select One                                                                                                    | ✓ or Add New Contact |
| First Name: Debbie        |                                                | Middle Initial:         | Last Name: Chapman                | Title: Direc                                                                                                    | ctor of Federal Programs & Grants                                                                                                    |                      |
| Phone: 806-326-1353       |                                                | Ext:                    | E-Mail: debbie.chapman@amaisd.org |                                                                                                    |                                                                                                    |                      |
| Submitter Information     | n                                              |                         |                                   |                                                                                                    |                                                                                                    |                      |
| First Name: Debbie        | System completes this section once of          | certified and submitted |                                   | Last Name                                                                                                    |                                                                                                    |                      |
| Approval ID: debbie.chapr |                                                |                         |                                   | Submit Date a                                                                                                   |                                                                                                    |                      |
| Only the legally resp     | onsible party may certify and submit this repo | rt.                     |                                   |                                                                                                    |                                                                                                    | Certify and Submit   |

- Once Parts 1 and 2 have been completed by all grant programs, the Authorized Official will complete Part 3 by selecting their contact information from the drop-down menu, then selecting Certify and Submit.
- The Submitter Information section will be automatically populated.

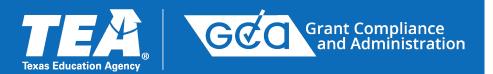

# Applicant Designation and Certification (ADC)

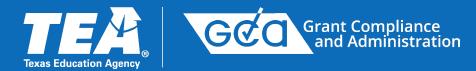

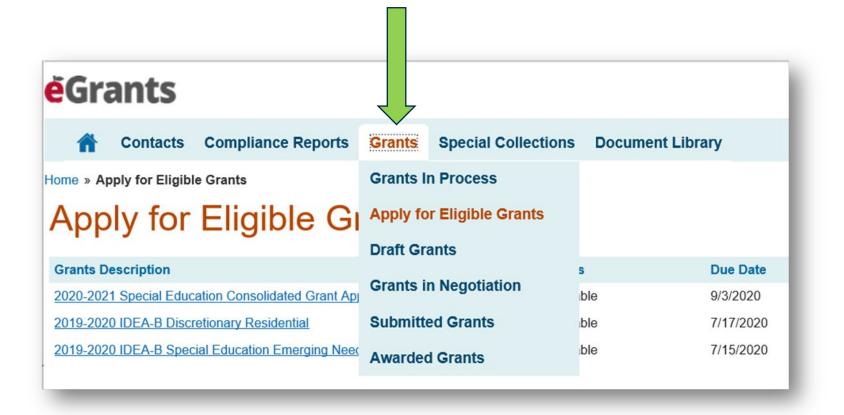

After the SC5003 has been submitted, the ADC will be accessible.

On the Grants tab dropdown, click on "Apply for Eligible Grants."

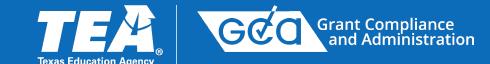

SAS#: PERKAA25

| 2024-2025 Perkins V: Strengthening Career and Technical Education for the 21st Century | Instructions |
|----------------------------------------------------------------------------------------|--------------|
| GS2200<br>GS2200 - Applicant Designation and Certification                             |              |
|                                                                                        |              |

#### Amendment #: 00 Version #: 01

#### Part 1: Designation

| Designation                                                                                           |                  |   |   |   |                           | Copy Prior Year Data |                                            |                  |
|----------------------------------------------------------------------------------------------------|------------------|---|---|---|---------------------------|----------------------|--------------------------------------------|------------------|
| Apply as     Apply as     Apply as     Select a Fiscal Agent only if you selected "Apply as Member of |                  |   |   |   | "Apply as Member of SSA". |                      |                                            |                  |
| Fu                                                                                                    | nding Source Own |   |   |   |                           |                      | Designated Fiscal Agent Name (Entity Name) | Fiscal Agent CDN |
| 1. 24-25 Perkins V                                                                                    | ۲                | 0 | 0 | 0 | Select One 🗸              |                      |                                            |                  |

\*Allocation amount(s) are posted at https://tea.texas.gov/finance-and-grants/grants/grants-administration/applying-for-a-grant/entitlements

- Part 1 Select the appropriate designation.
- Fiscal Agents should complete their ADCs early, before SSA members complete their ADCs.
- The ADC designation must match the CLNA designation.

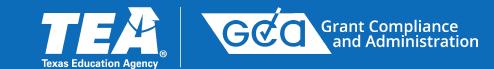

# Waiver from the Minimum \$15,000 Requirement

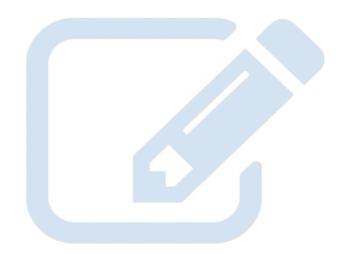

- LEAs with an entitlement amount less than \$15,000 must join an SSA or submit a waiver form to apply independently.
- Contact the negotiator for your region for this form. It must be attached with your application.

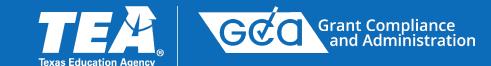

#### Part 2: Certification and Incorporation

| Certification and Incorporation Statement (Only the legally                                                                                               | responsible party may s           | submit this report.)                                |                                                              |                                               |                      |                             |
|----------------------------------------------------------------------------------------------------|-----------------------------------|-----------------------------------------------------|--------------------------------------------------------------|-----------------------------------------------|----------------------|-----------------------------|
| I understand that the designation selected above will remain in effect for                                                                                | he duration of the project peric  | od for the program(s) as specified.                 |                                                              |                                               |                      |                             |
| I certify that to the best of my knowledge, the information contained in this                                                                             | s form is correct and complete    | and that I am authorized to file this certification | n on behalf of the applicant organization.                   |                                               |                      |                             |
| A single organization applying for any grant program on its own certifies t<br>program(s) specified in this designation form. For each organization regis |                                   |                                                     |                                                              |                                               | nt to participate ir | n an SSA, as stated for the |
| If <b>Apply as Member of SSA</b> has been selected for any funding source, to services arrangement activities and is therefore responsible for ensuring   |                                   |                                                     |                                                              |                                               | cal agent is acco    | ountable for all shared     |
| All participating organizations have entered into a written shared services                                                                               | agreement which describes th      | ne responsibilities of the fiscal agent and         |                                                              |                                               |                      |                             |
| SSA members, including the refund liability that may result from on-site n                                                                                | nonitoring or audits and the fina | al disposition of equipment, facilities, and mate   | rials purchased for this project.                            |                                               |                      |                             |
| It is understood that the fiscal agent is responsible for the refund for any organization(s) where the discrepancy(ies) occurred.                         | exceptions made as a result of    | on-site monitoring or audits; however, based o      | on the SHARED SERVICES AGREEMENT, which must be on file with | the fiscal agent for review, the fiscal agent | may have recou       | rse to the member           |
| The authorized official has read and certifies agreement as stated al                                                                                     | pove.                             |                                                     |                                                              |                                               |                      |                             |
| Authorized Official                                                                                                    |                                   |                                                     |                                                              | Select Contact: Select One                    | ∽ or (               | Add New Contact             |
| First Name:                                                                                                    | Middle Initial:                   | Last Name:                                          | Title: Director of Curriculum a                              | and Instruction                               |                      |                             |
| Phone: 903-433-4750                                                                                                    | Ext:                              | E-Mail: darrington@gunterisd.org                    |                                                              |                                               |                      |                             |
| Submitter Information                                                                                                    |                                   |                                                     |                                                              |                                               |                      |                             |
| First Name: Gunter                                                                                                    |                                   |                                                     | Last Name: eGrantsUser                                       |                                               |                      |                             |
| Approval ID: gunter.egrantsuser                                                                                                    |                                   |                                                     | Submit Date and Time: 05/06/2024 02:39:36 PM                 |                                               |                      |                             |
|                                                                                                    |                                   |                                                     |                                                              |                                               |                      |                             |
|                                                                                                    |                                   |                                                     |                                                              |                                               |                      |                             |

In Part 2, the Authorized Official reviews the Certification and Incorporation Statement, enters the Authorized Official Information by accessing the *Select Contact* dropdown menu, and selects the Certify and Submit button to send to TEA.

Save

Certify and Submit

**Printable Version** 

Back

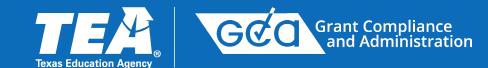

### 1. 2024-2025 SC5600 Comprehensive Local Needs Assessment

SC5600 (CLNA) must be submitted before ADC can be completed. Access through Special Collections Tab.

### 2. 2024-2025 SC5003 Formula Grants Consolidated Schedule

SC5003 must be completed before ADC can be completed. Access through Special Collections Tab.

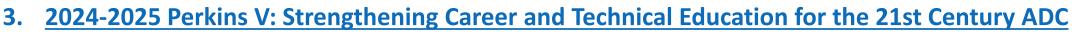

ADC must be submitted before application becomes visible. Access through Grants Tab.

4. <u>2024-2025 Perkins V: Strengthening Career and Technical Education for the 21st Century Application</u> Access through Grants Tab.

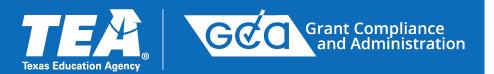

# **Application General Information**

# **GS2100** Applicant Information

### Part 1: Enter Applicant Information

Part 2: Applicant Contacts section requires two different contacts.

 Verify that email addresses and phone numbers are correct.

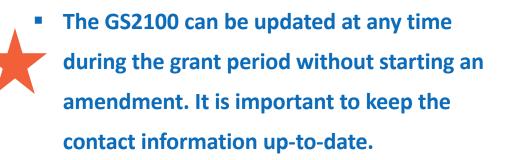

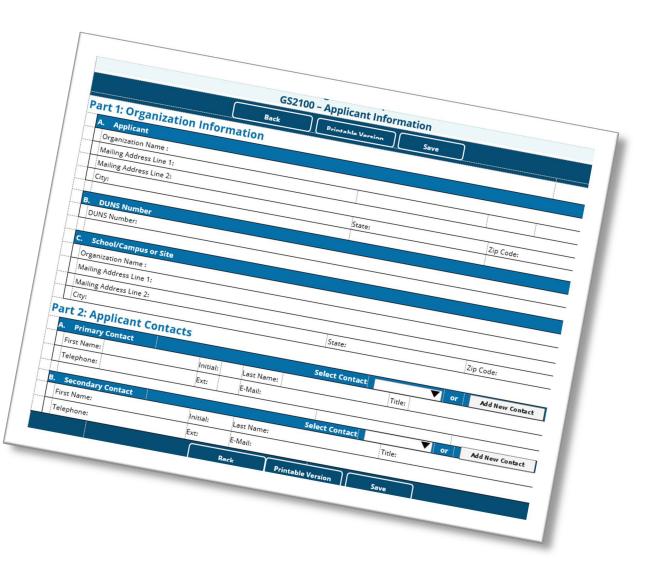

Texas Education Agency

Grant Compliance and Administration

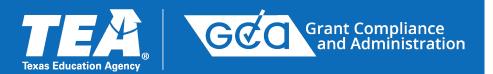

# **Application Program Description**

## **TEA Career and Technical Education Team**

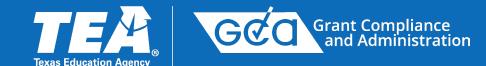

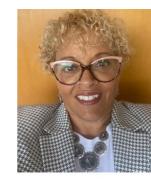

Marcette Kilgore Statewide CTE Director

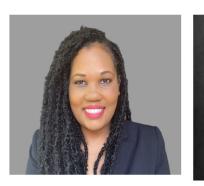

#### Erica Bates CTE Coordinator Career Clusters

--Education and Training -Hospitality and Tourism -Human Services Jennifer Bullock CTE Coordinator Career Clusters -Information Technology -STEM -Manufacturing

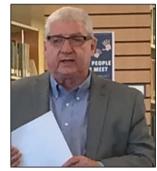

Dale Fowler CTE Coordinator <u>Career Clusters</u> -Business, Marketing and Finance -Law and Public Service Lacy Freeman CTE Coordinator <u>Career Clusters</u> -Arts, AV Technology and Communications -Health Science

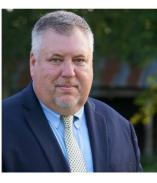

Les Hudson CTE Coordinator Career Clusters -Agriculture, Food & Natural Resources -Architecture and Construction -Energy -Transportation, Distribution and Logistics

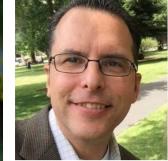

Steve Smith Project Manager -CTE Indicator Autocoding -Labor Market Analysis -Content Management

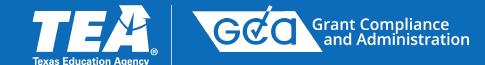

### **For Programmatic Questions:**

| TEA CTE Team                         | Email Address                  | ESC Regions Assigned           |
|--------------------------------------|--------------------------------|--------------------------------|
| Erica Bates, CTE Coordinator         | erica.bates@tea.texas.gov      | ESC Regions 2, 3, 4, and 20    |
| Jennifer Bullock, CTE<br>Coordinator | jennifer.bullock@tea.texas.gov | ESC Regions 5, 7, 8, and 9     |
| Dale Fowler, CTE Coordinator         | dale.fowler@tea.texas.gov      | ESC Regions 16, 17, 18, and 19 |
| Lacy Freeman, CTE Coordinator        | lacy.freeman@tea.texas.gov     | ESC Regions 6, 12, 14, and 15  |
| Les Hudson, CTE Coordinator          | les.hudson@tea.texas.gov       | ESC Regions 1, 10, 11, and 13  |
| Marcette Kilgore, CTE Director       | marcette.Kilgore@tea.texas.gov | Statewide Director             |
| Steve Smith, Project Manager         | steve.smith@tea.Texas.gov      | Project Management             |

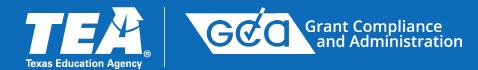

Program Description PS3012 - Local Application

### Part 1. Comprehensive Local Needs Assessment Results

#### Summary and Use of Funds

1. Summarize the results of the comprehensive local needs assessment.

The results of the CLNA showed the top three CTE programs aligned with the regional and state are Health Science, Education and Manufacturing including construction trades. One of the of the highest number of concentrators and completers for Angleton ISD were Manufacturing and Health Science were in the top five. Education and Human Resources also aligned with the regional and state data. Areas to address for AISD is to increase the number of completers and the number of students receiving state certifications and licensure exams. The CLNA also revealed Blacks/African Americans and Hispanics need to increase academic proficiencies in Math 2S1 at 39%, the number of completers 5S4 was lower than the state at 30%, and concentration on non-traditional program 4S1 at 44%. Angleton ISD out performed the state in all other categories.

2. 🗹 Most recent State and LEA Perkins Performance Indicator data have been reviewed.

3. Describe how the LEA will use funds to develop and implement evaluations of CTE programs, including evaluations necessary to complete the comprehensive local needs assessment (one of the six required used of funds).

AISD will use part of the Perkins funds in partnering with Brazosport College in securing a dual counselor to increase the number of completers by tracking students in completing the sequence of courses and offering college courses aligned with state.

### Part 2. Programs of Study Funding

Comprehensive Local Needs Assessments (CLNAs) must be completed every two years.

- This year, the CLNA must be completed.
- The Copy Prior Year Data button is not visible.

# **PS3012 Local Application**

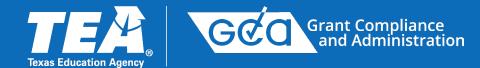

SAS#: PERKAA25

2024-2025 Perkins V: Strengthening Career and Technical Education for the 21st Century
Program Description
PS3012 - Local Application
Use the SC5600 Comprehensive Local Needs Assessment as a reference when completing the PS3012 Local Application.

## Part 1. Comprehensive Local Needs Assessment Results

- Summarize the results of the comprehensive local needs assessment.
- Confirm (by selecting the checkbox) that most recent State and LEA Perkins Performance Indicator data have been reviewed.
- Describe how the LEA will use funds to develop and implement evaluations of CTE programs, including evaluations necessary to complete the comprehensive local needs assessment (one of the six required used of funds).

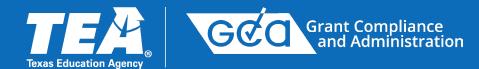

Part 2. Programs of Study Funding

Part 3. Career Exploration, Guidance, and Counseling Provided to All Students in the LEA

- Part 4. Improve Academic and Technical Skills of CTE Students
- Part 5. Special Populations and Non-Traditional Fields
- Part 6. Work-Based Learning Opportunities
- Part 7. Postsecondary Credit

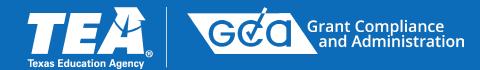

## Part 8. Recruitment, Retention, and Training

## Part 9. Performance Gaps

- Hit "Save" at any point along the way and a list of errors will appear if the application has not been completed correctly
- Work on the PS3012 can be saved and completed at a later time.
- Narratives are required. Do not include web addresses in the response fields.

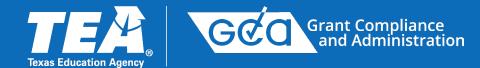

## **View Errors Feature**

|                                                                                  | Perkins V: Strengthening Career and Technical Education for the 21st Century | Inst  |
|----------------------------------------------------------------------------------|------------------------------------------------------------------------------|-------|
|                                                                                  | Program Description<br>PS3012 - Local Application                            |       |
| Errors and Warnings                                                              |                                                                              |       |
| All errors must be corrected prior to submission.                                |                                                                              | Print |
| LIND                                                                             |                                                                              |       |
| 1. Part 3, Line 1: You must complete this required field.                        |                                                                              |       |
| <ol> <li>Part 6, Line 2: You must select at least one of the checkbox</li> </ol> | xes or provide an "Other" entry.                                             |       |
| 3. Part 8, Line 2: You must complete this required field.                        |                                                                              | Prin  |
| Part 1. Comprehensive Local Needs Assessm                                        | ent Results                                                                  |       |
| Summary and Use of Funds                                                         |                                                                              |       |
| 1. Summarize the results of the comprehensive local needs assessm                | ent.                                                                         |       |
| Here is an overview of the results of the CLNA. These were our fin               | dings after we accessed labor market surveys and interviewed stakeholders:   |       |
|                                                                                  |                                                                              |       |

- All errors must be corrected prior to submission.
- Warnings advise the applicant that there is a potential issue that may need to be resolved but the system will not prevent the applicant from submitting the application.

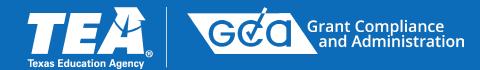

## **A. Perkins V Performance Measures**

For each performance measure, data is provided from 2019-2020, 2020-2021, and 2021-2022. On the right are two columns:

- Explain why the Actual % for 2021-2022 was less than the Statewide Target %
- Describe Strategies the LEA will use to improve CTE student performance

| A. Perkins V Perfor     | mance Measures         |                       |                    |                |                                                                      |                                                                          |
|-------------------------|------------------------|-----------------------|--------------------|----------------|----------------------------------------------------------------------|--------------------------------------------------------------------------|
| (Perkins V baseline of  | data can be accessed t | hrough the TEAL CTE   | R Application).    |                |                                                                      |                                                                          |
| 2019-2020<br>Actual %   | 2020-2021<br>Actual %  | 2021-2022<br>Actual % | Statewide Target % | Local Target % | Explain why Actual % for 2021-2022 was less than Statewide Target %. | Describe strategies the LEA will use to improve CTE student performance. |
| 1. Four Year Graduation | Rate - 1S1             |                       |                    |                |                                                                      |                                                                          |
| 98.63%                  | 100.00%                | 98.60%                | 96.60%             | 98.00%         |                                                                      |                                                                          |

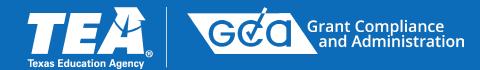

## A. Perkins V Performance Measures, continued

- If the columns on the right are grayed out, they do not have to be completed.
- If the columns on the right are not grayed out, a response is required.
  - (1) Explain why Actual % was less than Statewide Target %
  - (2) Describe strategies the LEA will use to improve CTE student performance.

| 2010 2020                                          | 2020-2021             | 2021 2022             |                    |                |                                                                      |                                                                          |
|----------------------------------------------------|-----------------------|-----------------------|--------------------|----------------|----------------------------------------------------------------------|--------------------------------------------------------------------------|
| 2019-2020<br>Actual %<br>ear Graduation Rate - 131 | 2020-2021<br>Actual % | 2021-2022<br>Actual % | Statewide Tanget % | Local Target % | Explain why Actual % for 2021-2022 was less than Statewide Target %. | Describe strategies the LEA will use to improve CTE student performance. |
| ear Graduation Kate - 151                          |                       |                       |                    |                |                                                                      |                                                                          |
|                                                    |                       |                       |                    |                |                                                                      |                                                                          |
| 58.63%                                             | 100.00%               | 98.60%                | 96.60%             | 58.00%         |                                                                      |                                                                          |
|                                                    |                       |                       |                    |                |                                                                      |                                                                          |
|                                                    |                       |                       |                    |                |                                                                      |                                                                          |
| led Graduation Rate - 152                          |                       |                       |                    |                |                                                                      |                                                                          |
|                                                    |                       |                       |                    |                |                                                                      |                                                                          |
|                                                    |                       |                       |                    |                |                                                                      |                                                                          |
| 58 33%                                             | 36.60%                | 100.00%               | 97.80%             | 58.00%         |                                                                      |                                                                          |
|                                                    |                       |                       |                    |                |                                                                      |                                                                          |
| nic Proficiency in Reading Language Art            | v. 704                |                       |                    |                |                                                                      |                                                                          |
|                                                    | 8 · 6.0               |                       |                    |                |                                                                      |                                                                          |
|                                                    |                       |                       |                    |                |                                                                      |                                                                          |
| 66.20%                                             | 82.50%                | 50.00%                | 63.70%             | 0.00%          |                                                                      |                                                                          |
|                                                    |                       |                       |                    |                |                                                                      |                                                                          |
|                                                    |                       |                       |                    |                |                                                                      |                                                                          |
| nic Proficiency in Mathematics - 282               |                       |                       |                    |                |                                                                      |                                                                          |
|                                                    |                       |                       |                    |                |                                                                      |                                                                          |
|                                                    |                       |                       |                    |                |                                                                      |                                                                          |
| 61.64%                                             | 77.60%                | 75.00%                | 71.10%             | 0.00%          |                                                                      |                                                                          |
|                                                    |                       |                       |                    |                |                                                                      |                                                                          |
| nic Proficiency in Science - 253                   |                       |                       |                    |                |                                                                      |                                                                          |
| ttic Pholiciency in Science - 253                  |                       |                       |                    |                |                                                                      |                                                                          |
|                                                    |                       |                       |                    |                |                                                                      |                                                                          |
| 84.93%                                             | 83.30%                | 79.40%                | 72.80%             | 0.00%          |                                                                      |                                                                          |
|                                                    |                       |                       |                    |                |                                                                      |                                                                          |
|                                                    |                       |                       |                    |                |                                                                      |                                                                          |
| condary Placement - 3S1                            |                       |                       |                    |                |                                                                      |                                                                          |
|                                                    |                       |                       |                    |                |                                                                      |                                                                          |
|                                                    |                       |                       |                    |                |                                                                      |                                                                          |
| 68.00%                                             | 54.80%                | 61.40%                | 69.40%             | 66.55%         |                                                                      |                                                                          |
|                                                    |                       |                       |                    |                |                                                                      |                                                                          |
| ditoral Program Enrolment - 451                    |                       |                       |                    |                |                                                                      |                                                                          |
| www.er.ogum.cnomen.+451                            |                       |                       |                    |                |                                                                      |                                                                          |
|                                                    |                       |                       |                    |                |                                                                      |                                                                          |
| 42.67%                                             | 48.40%                | 50.00%                | 19.30%             | 60.00%         |                                                                      |                                                                          |
|                                                    |                       |                       |                    |                |                                                                      |                                                                          |
|                                                    |                       |                       |                    |                |                                                                      |                                                                          |
| d Recognized Postsecondary Credentia               | 1-551                 |                       |                    |                |                                                                      |                                                                          |
|                                                    |                       |                       |                    |                |                                                                      |                                                                          |
|                                                    |                       |                       |                    |                |                                                                      |                                                                          |
| NA                                                 | 22.40%                | 40.60%                | 36.70%             | 31.35%         |                                                                      |                                                                          |
|                                                    |                       |                       |                    |                |                                                                      |                                                                          |
|                                                    |                       |                       |                    |                |                                                                      |                                                                          |
| m Quality CTE Completer - 554                      |                       |                       |                    |                |                                                                      |                                                                          |
|                                                    |                       |                       |                    |                |                                                                      |                                                                          |
|                                                    |                       |                       |                    |                |                                                                      |                                                                          |
| 20.83%                                             | 34.50%                | 37.79%                | 41.50%             | 38.10%         |                                                                      |                                                                          |

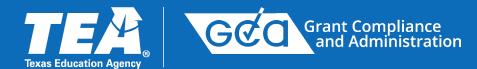

## **B. Perkins Performance Description**

- Describe district programs that are designed to enable students in special populations and students from different races, ethnicities, and genders to meet Perkins performance targets.
- Describe the process that will be used to evaluate and continuously improve the district's performance.

B. Perkins Performance Description

1. Describe district programs that are designed to enable students in special populations and students from different races, ethnicities, and genders to meet Perkins performance targets.

2. Describe the process that will be used to evaluate and continuously improve the district's performance.

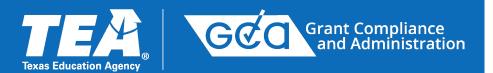

# **Application Budget**

## BS6001 Program Budget Summary

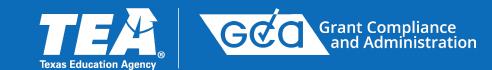

Program Budget BS6001 - Program Budget Summary and Support

Statutory Authority: Carl D. Perkins Strengthening Career and Technical Education for the 21st Century Act, P.L. 115-224

Part 1: Available Funding

View List of SSA Members

| Available Funding     |                                |           |
|-----------------------|--------------------------------|-----------|
| Description           | Carl D Perkins Technical Grant |           |
| 1. Fund/SSA Code      | 244                            |           |
| 2. Planning Amount    |                                |           |
| 3. Final Amount       |                                | \$781,583 |
| 4. Carryover          |                                |           |
| 5. Reallocation       |                                |           |
| Total Funds Available |                                | \$781,583 |

#### Part 2: Budget Summary

| A Budgeted Costs                                |                          |                                |
|-------------------------------------------------|--------------------------|--------------------------------|
| Description                                     | Class/<br>Object<br>Code | Carl D Perkins Technical Grant |
| 1. Consolidated Adminis<br>Funds                | strative                 | O Yes O No                     |
| <ol><li>Payroll Costs</li></ol>                 | 6100                     | \$5,000                        |
| Professional and<br>3. Contracted<br>Services   | 6200                     | \$50,000                       |
| 4. Supplies and<br>Material                     | 6300                     | \$250,000                      |
| 5. Other Operating<br>Costs                     | 6400                     | \$350,000                      |
| <ol><li>Debt Services</li></ol>                 | 6500                     |                                |
| 7. Capital Outlay                               | 6600                     | \$100,000                      |
| <ol> <li>Operating Transfers<br/>Out</li> </ol> | 8911                     |                                |
| Total Dire                                      | ct Costs                 | \$755,000                      |
| 9. Indirect Costs                               |                          | \$26,583                       |
| Total Budgete                                   | ed Costs                 | \$781,583                      |
| Total Funds Availab<br>Tot                      | le Minus<br>al Costs     | \$0                            |
| Payments to<br>10. Member Districts of<br>SSA   | 6493                     |                                |

## Part 1: Available Funding

- Total Funds Available will auto populate.
- For Perkins, there is only a final amount. There is no carryover.
   Reallocations will be entered by TEA when available.

Part 2: Budget Summary, A. Budgeted

### Costs

- Enter Class Object Code totals. Enter Indirect Costs if applicable.
- When no funds are budgeted, leave the field blank. Do not enter a zero.

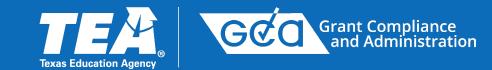

### Part 2, B. Breakout of Direct Admin Costs

Program Budget BS6001 - Program Budget Summary and Support

#### Enter amounts in Direct Admin Costs fields if applicable.

| B. Breakout of Direct Admin Costs          |                    |                                |                    |             |
|--------------------------------------------|--------------------|--------------------------------|--------------------|-------------|
| Description                                | Class/ Object Code | Carl D Perkins Technical Grant |                    |             |
|                                            |                    | Program Costs                  | Direct Admin Costs | Total Costs |
| 1. Payroll Costs                           | 6100               | \$5,000                        |                    | \$5,000     |
| 2. Professional and Contracted<br>Services | 6200               | \$50,000                       |                    | \$50,000    |
| 3. Supplies and Material                   | 6300               | \$250,000                      |                    | \$250,000   |
| 4. Other Operating Costs                   | 6400               | \$350,000                      |                    | \$350,000   |
| 5. Debt Services                           | 6500               |                                |                    |             |
| 6. Capital Outlay                          | 6600               | \$100,000                      |                    | \$100,000   |
| 7. Operating Transfers Out                 | 8911               |                                |                    |             |
|                                            | Total              | \$755,000                      |                    | \$755,000   |

Part 2: Budget Summary, B. Breakout of Direct Admin Costs

- Direct Costs are broken out into Program Costs and Direct Admin Costs.
- Authorizing statute limits the amount of funds that may be budgeted to administer the program, including direct administrative costs and indirect costs, to no more than 5% of the total grant awarded for any fiscal year.
- NOTE: Administrative funds include both direct administrative costs and allowable indirect costs.
- When no funds are budgeted, leave cells blank. Do not enter a zero.

# **BS6101** Payroll Costs

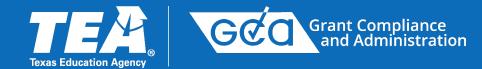

Program Budget BS6101 - Payroll Costs

#### Part 1: Total Payroll Costs

| Payroll costs entered on BS6001 |                                |  |
|---------------------------------|--------------------------------|--|
| Total Payroll Costs             | Carl D Perkins Technical Grant |  |
|                                 | \$5,000                        |  |

#### Part 2: Number and Type of Positions

| A. Administrative Support or Clerical Staff                                            |                     |             |
|----------------------------------------------------------------------------------------|---------------------|-------------|
| Position Type                                                                          | Carl D Perkins Tech | lical Grant |
| <ol> <li>Administrative support or cierical staff<br/>(Integral to program)</li> </ol> |                     |             |
|                                                                                        |                     |             |

| B. LEA Positions                                                           |                                |  |  |
|----------------------------------------------------------------------------|--------------------------------|--|--|
| Position Type                                                              | Carl D Perkins Technical Grant |  |  |
| 1. Professional staff                                                      |                                |  |  |
| 2. Paraprofessionals                                                       |                                |  |  |
| 3. Administrative support or cierical staff<br>(paid by LEA indirect cost) |                                |  |  |

| C. Campus Positions                                                                          |                                |  |  |
|----------------------------------------------------------------------------------------------|--------------------------------|--|--|
| Position Type                                                                                | Carl D Perkins Technical Grant |  |  |
| 1. Professional staff                                                                        |                                |  |  |
| 2. Paraprofessionals                                                                         |                                |  |  |
| <ol> <li>Administrative support or cierical staff<br/>(paid by LEA indirect cost)</li> </ol> |                                |  |  |

#### Part 3: Substitute, Extra-Duty, Benefits

| Substitute, Extra-Duty, Benefits                                                                                                    |   |
|----------------------------------------------------------------------------------------------------|---|
| <ol> <li>For schoolwide personnel (includes staff salary, extra-duty pay/beyond normal hours, and substitutes for staff positions at<br/>schoolwide campuses)</li> </ol> |   |
| <ol> <li>Stipends and extra-duly pay/beyond normal hours for positions not indicated above</li> </ol>                                                                    |   |
| <ol> <li>Substitutes for public and charter school teachers not indicated above</li> </ol>                                                                               | 8 |
| <ol> <li>Incentive pay for positions not indicated above</li> </ol>                                                                                                    |   |

#### Part 4: Confirmation of Payroll Requirements

#### **Confirmation of Payroll Requirements**

The grantee certifies the federally funded portion of this position and duties are reasonable, necessary, allowable and allocable under the applicable federal fund source. The grantee further certifies that it is in compliance with the federal supplement, not supplant provision applicable to each federal fund source. The grantee assures the grant-funded portion of this position and duties meet the purpose, goals, and objectives of the federal fund source. Duties that it is an objective of the federal fund source. The grantee assures the grant-funded portion of this position and duties meet the purpose, goals, and objectives of the federal fund source. Documentation must be maintained locally by the grantee that clearly demonstrates the allowable and supplemental nature of the position, as required by each federal fund source. Documentation to TEA upon request.

- Part 1: Total Payroll Costs line will auto populate with the amount entered on BS6001.
- Part 2: Number and Type of Positions

### **Section A:**

Enter the number of Admin Support positions or Clerical Staff positions being charged to the grant.

Use whole numbers, regardless of whether positions are full time or part time. Do not enter a dollar amount.

### **Sections B and C:**

Check the boxes for positions being charged to the grant.

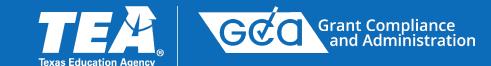

Program Budget BS6201 - Professional and Contracted Services

### Part 1: Professional and Contracted Services

| Budgeted Costs                                                     |                                  |                                |
|--------------------------------------------------------------------|----------------------------------|--------------------------------|
| Description                                                        | Class/Object<br>Code             | Carl D Perkins Technical Grant |
| 1. Rental or Lease of<br>Buildings, Space in<br>Buildings, or Land | 6269                             |                                |
| Professional and<br>2. Consulting<br>Services                      | 6219<br>6239<br>6291             |                                |
|                                                                    | ofessional and<br>Services Costs |                                |
| Remaining 6200 Costs That Do Not<br>Require Specific Approval      |                                  | \$50,000                       |
| Total Professional and Contracted<br>Services Costs                |                                  | \$50,000                       |

### Part 2: Direct Administrative Costs

| Enter amounts in direct Administrative Costs fields if applicable. Description Class/Object Class/Object Clas |                      |               |                    |             |  |  |  |  |  |
|----------------------------------------------------------------------------------------------------|----------------------|---------------|--------------------|-------------|--|--|--|--|--|
| Description                                                                                                    | Code                 | Program Costs | Direct Admin Costs | Total Costs |  |  |  |  |  |
| 1. Rental or Lease of Buildings, Space in Buildings, or Land                                                                                                    | 6269                 |               |                    |             |  |  |  |  |  |
| 2. Professional and Consulting Services                                                                                                    | 6219<br>6239<br>6291 |               |                    |             |  |  |  |  |  |
|                                                                                                    | Total                |               |                    |             |  |  |  |  |  |

Part 3: Itemized Professional and Consulting Services

Part 3 Itemized Professional and Consulting Services (6219, 6239, 6291) is hidden because it does not apply to the funding source(s) for this grant application.

## Part 1:

- The Total Professional and Contracted Services Costs line will auto populate with the class/object code amount from BS6001.
- Line 1 is for budgeting rental or lease of buildings or space in buildings for long-term office space or use.
- Renting temporary space for trainings or meetings is budgeted on line Remaining 6200 Costs That Do Not Require Specific Approval.
- For more information about correctly budgeting line items, see the <u>Budgeting Costs Guidance Handbook</u>.

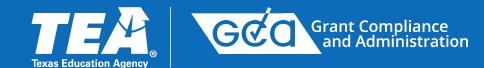

- There is no BS6301 support schedule on the Perkins application.
- Supplies and Materials do not require specific approval.
- Simply budget the amount in the Budget Summary.

# **BS6401 Other Operating Costs**

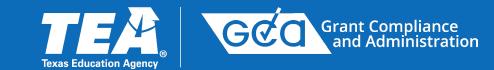

Program Budget BS6401 - Other Operating Costs

## Part 1: Other Operating Costs

| Budgeted Costs                                                                                                    |                          |                                |
|----------------------------------------------------------------------------------------------------|--------------------------|--------------------------------|
| Description                                                                                                    | Class/<br>Object<br>Code | Carl D Perkins Technical Grant |
| 1. Out-of-State Travel for<br>Employees<br>LEA must keep<br>documentation locally.                                                                                                    | 6411                     | \$175,000                      |
| 2. Travel for Students to<br>Conferences (does not<br>Include field trips)<br>Requires pre-<br>authorization in writing.                                                                                                    | 6412                     | \$175,000                      |
| <ol> <li>Educational Field Trips<br/>LEA must keep<br/>documentation locally.</li> </ol>                                                                                                    | 6412<br>6494             |                                |
| <ol> <li>Stipends for Non-<br/>employees other than<br/>those included in 6419<br/>Requires pre-<br/>authorization in writing.</li> </ol>                                                                                                    | 6413                     |                                |
| <ol> <li>Travel Costs for<br/>Officials such as<br/>Executive Director,<br/>Superintendent, or<br/>Board Members<br/>Allowable only when such<br/>costs are directly related<br/>to the grant. If Out-of-<br/>State Travel, LEA must<br/>keep documentation<br/>locally.</li> </ol> | 6411<br>6419             |                                |
| 6. Non-Employee Costs<br>for Conference<br>Requires pre-<br>authorization in writing.                                                                                                    | 6419                     |                                |
| 7. Hosting Conferences<br>for Non-Employees<br>LEA must keep<br>documentation locally.                                                                                                    | 64xx                     |                                |
| Subtotal Other Operatin                                                                                                    | -                        | \$350,000                      |
| Remaining 6400 Costs Tha<br>Require Specific /                                                                                                    |                          | \$0                            |
| Total Other Operatin                                                                                                    | ng Costs                 | \$350,000                      |

## **Please note:**

- Line 1 (Out-of-State Travel for Employees) LEA must keep documentation locally.
- Line 2 (Travel for Students to Conferences) Preauthorization is required in writing.
- Line 3 (Educational Field Trips) LEA must keep documentation locally.
- Lines 4-7 are unallowable for this grant.
- In-state travel for employees is to be budgeted under Remaining 6400 Costs that do not require specific approval.
- A new process has been established for obtaining pre-authorization. See the TEA web page *Forms for Prior Approval, Disclosure, and Justification*.

## **BS6501 - Debt Services**

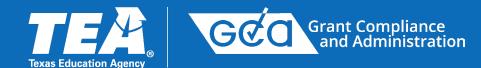

 Subscription-Based Information Technology Arrangements (SBITAs) with terms greater than 12 months can be budgeted on the BS6501 – Debt Services schedule.

- SBITAs are an allowable cost in the Perkins V.
- Capital Lease Liability Costs, Lines 3 and 4, are not allowable.
- The *Instructions* for the schedule can be accessed via the *Instructions* button.

SAS#: PERKAA25
2024-2025 Perkins V: Strengthening Career and Technical Education for the 21st Century
Instructions
Program Budget
BS6501 - Debt Services

## Part 1: Subscription-Based Information Technology Arrangement (SBITA) and Capital Lease Liability Costs

| Budgeted Costs                                          |                       |                 |
|---------------------------------------------------------|-----------------------|-----------------|
| Description                                             | Class/ Object<br>Code | 24-25 Perkins V |
| 1. SBITA Liability - Principal                          | 6514                  |                 |
| 2. SBITA Liability - Interest                           | 6526                  |                 |
| <ol> <li>Capital Lease Liability - Principal</li> </ol> | 6512                  |                 |
| 4. Capital Lease Liability - Interest                   | 6522                  |                 |
| 5. Interest on Debt                                     | 6523                  |                 |
| Total D                                                 | ebt Service Costs     |                 |

### Part 2: Description of SBITA

| Subscription          |                |                      |                    |          |             |  |  |                    |
|-----------------------|----------------|----------------------|--------------------|----------|-------------|--|--|--------------------|
| 1. SBITA Description: |                |                      |                    |          |             |  |  | Subscription Cost: |
| Fund Source:          | Select One 🗸 🗸 | Contract Start Date: | Contract End Date: |          |             |  |  |                    |
|                       |                |                      |                    | Add Item | Delete Item |  |  |                    |

### Part 3: Description of Property

| Property                                                                    |                 |
|-----------------------------------------------------------------------------|-----------------|
| A Devel Develope                                                            | Property Value: |
| Fund Source:     Select One     Contract Start Date:     Contract End Date: |                 |
| Add Item Delete Item                                                        |                 |
|                                                                             |                 |
| Rank Printable Version Save                                                 |                 |

## **BS6501 - Debt Services, cont.**

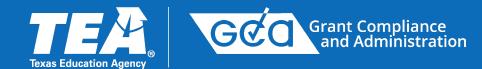

### Part 1: Subscription-Based Information Technology Arrangement (SBITA) and Capital Lease Liability Costs

| Budgeted Costs                         |                          |                 |         |  |  |  |  |  |  |
|----------------------------------------|--------------------------|-----------------|---------|--|--|--|--|--|--|
| Description                            | Class/ Object Code       | 23-24 Perkins V |         |  |  |  |  |  |  |
| 1. SBITA Liability - Principal         | 6514                     |                 | \$3,500 |  |  |  |  |  |  |
| 2. SBITA Liability - Interest          | 6526                     |                 | \$350   |  |  |  |  |  |  |
| 3. Capital Lease Liability - Principal | 6512                     |                 |         |  |  |  |  |  |  |
| 4. Capital Lease Liability - Interest  | 6522                     |                 |         |  |  |  |  |  |  |
| 5. Capital Lease - Debt                | 6523                     |                 |         |  |  |  |  |  |  |
| Tota                                   | Total Debt Service Costs |                 |         |  |  |  |  |  |  |

### Part 2: Description of SBITA

|      | Subscription                                                                                                    |                          |
|------|----------------------------------------------------------------------------------------------------|--------------------------|
|      | 1. SBITA Description: Subscription software for data collection                                                                      | Subscription Cost: 10500 |
|      | Fund Source:         23-24 Perkins V •         Contract Start Date:         06/20/2023         Contract End Date:         06/20/2026 |                          |
|      | Add Item Delete Item                                                                                                    |                          |
| Part | t 3: Description of Property                                                                                                    |                          |
|      | Property                                                                                                    |                          |
|      | 1. Property Description:                                                                                                    | Property Value:          |
|      | Fund Source:       Select One       Contract Start Date:         Contract End Date:       Contract End Date:                         |                          |
|      |                                                                                                    |                          |

- Part 1, Lines 1 and 2 -- Enter SBITA principal and interest costs that will be incurred during the grant period.
- Part 2: Description of SBITA -- Enter the total principal cost reflected on the contract for all years (life) of the contract, excluding interest. Also, enter the beginning and ending dates of the contract.

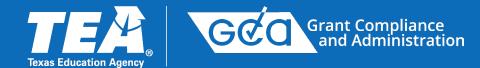

## What is Capital Outlay?

Capital outlay includes *equipment* and *capital assets*.

Equipment is defined as tangible, personal property (including information technology systems) having a useful life of more than one year and a per-unit acquisition cost that equals or exceeds the *lesser* of

 the capitalization level established by the district - or

○ \$5,000.

- It is important that you refer to the *Program Guidelines* to find out if certain costs are allowable or unallowable under the Perkins V.
- More information about capital outlay can also be found in the Budgeting Costs Guidance Handbook and the Instructions button on the BS6601 schedule.

# BS6601 Capital Outlay, cont.

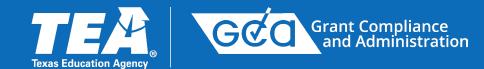

- Part 1: Total Capital Outlay Costs line will be auto populated with the amount entered on BS6001.
- All Capital Outlay requires specific approval.
- On the *Generic Description* lines, do not use brand names. Do not identify vendors.
- The grayed-out fields do not need to be completed.
- Add additional rows as needed by using the "Add Item" button.

Program Budget BS6601 - Capital Outlay

### Part 1: Capital Expenditures

| Description                                                                                                    | Carl D Perkins Technical Grant |
|----------------------------------------------------------------------------------------------------|--------------------------------|
| <ol> <li>Library Books and Media<br/>(Capitalized and Controlled<br/>by Library)</li> </ol>                                                                                                    |                                |
| <ol> <li>Capital Expenditures for<br/>Additions, Improvements,or<br/>Modifications to Capital<br/>Assets Which Materially<br/>Increase Their Value for<br/>Useful Life (not ordinary<br/>repairs and maintenance)</li> </ol> |                                |
| <ol> <li>Furniture, Equipment,<br/>Vehicles or Software Costs<br/>for items in Part 2</li> </ol>                                                                                                    | \$100,00                       |
| Total Capital Outlay Costs                                                                                                    | \$100,00                       |

#### Part 2: Furniture, Equipment, Vehicles or Software

| Items                  |                                                            |                  |
|------------------------|------------------------------------------------------------|------------------|
| 1. Generic Description | Mobile Simulation Oxygen Lab Cart                          | Number of Units: |
| Fund Source:           | Carl D Perkins Technical Grant 🔻                           |                  |
| Describe how the ite   | m will be used to accomplish the objective of the program: |                  |
| 2. Generic Description | Web-based CTE Data system                                  | Number of Units: |
| Fund Source:           | Carl D Perkins Technical Grant 🔹                           |                  |
| Describe how the ite   | m will be used to accomplish the objective of the program: |                  |
|                        |                                                            |                  |
| 3. Generic Description | Medical Laser for Veterinarians                            | Number of Units: |
| Fund Source:           | Carl D Perkins Technical Grant 🔻                           |                  |
| Describe how the ite   | m will be used to accomplish the objective of the program: |                  |
|                        |                                                            |                  |
| 4. Generic Description | STEM Modules/Units                                         | Number of Units: |
| Fund Source:           | Carl D Perkins Technical Grant 🔻                           |                  |
| Describe how the ite   | m will be used to accomplish the objective of the program: |                  |
|                        |                                                            |                  |
|                        | Add Item                                                   | Delete Item      |

# **BS6020 Required Uses of Funds**

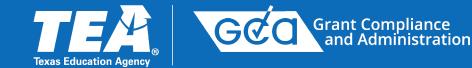

Program Budget BS6020 - Required Uses of Funds

## Part 1: Total Budgeted Costs

| Budgeted costs entered on B\$6001 |                           |  |                                                  |                                                 |        |                                       |                            |                                         |  |
|-----------------------------------|---------------------------|--|--------------------------------------------------|-------------------------------------------------|--------|---------------------------------------|----------------------------|-----------------------------------------|--|
| Total Budgeted Costs*             | Payroll (6100)<br>\$5,000 |  | Supplies and<br>Materials<br>(6300)<br>\$250,000 | Other<br>Operating<br>Costs (6400)<br>\$350,000 | (6500) | Capital Outlay<br>(6600)<br>\$100,000 | Indirect Costs<br>\$26,583 | Total<br>Budgeted<br>Costs<br>\$781,583 |  |

## Part 2: Required Uses of Funds

| A. Required Uses of Perkins Funds (Program Costs Plus Administration Costs)                                                     |                                                                                            |                                                         |                                     |                                    |                        |                          |           |        |  |
|----------------------------------------------------------------------------------------------------|--------------------------------------------------------------------------------------------|---------------------------------------------------------|-------------------------------------|------------------------------------|------------------------|--------------------------|-----------|--------|--|
| Local Uses of Perkins Funds                                                                                                    | Payroll (6100)                                                                             | Professional<br>and<br>Contracted<br>Services<br>(6200) | Supplies and<br>Materials<br>(6300) | Other<br>Operating<br>Costs (6400) | Debt Service<br>(6500) | Capital Outlay<br>(6600) | Subtotals | %      |  |
| <ol> <li>Provide career exploration<br/>and career development<br/>activities</li> </ol>                                        |                                                                                            |                                                         | \$20,000                            | \$50,000                           |                        | \$20,000                 | \$90,000  | 11.92% |  |
| <ol> <li>Provide professional<br/>development</li> </ol>                                                                        | \$5,000                                                                                    |                                                         | \$5,000                             | \$100,000                          |                        |                          | \$110,000 | 14.56% |  |
| <ol> <li>Provide the skills necessary<br/>to pursue careers in high-<br/>skill, high-wage, in-demand<br/>occupations</li> </ol> |                                                                                            | \$25,000                                                | \$125,000                           | \$47,500                           |                        | \$55,000                 | \$252,500 | 33.44% |  |
| <ol> <li>Support Integration of<br/>academic skills into CTE<br/>programs of study</li> </ol>                                   |                                                                                            | \$25,000                                                | \$25,000                            | \$75,000                           |                        | \$5,000                  | \$130,000 | 17.21% |  |
| <ol><li>Support Integration of<br/>programs of study</li></ol>                                                                  |                                                                                            |                                                         | \$75,000                            | \$75,000                           |                        | \$20,000                 | \$170,000 | 22.51% |  |
| <ol> <li>Evaluate Perkins-funded<br/>programs including CLNA</li> </ol>                                                         |                                                                                            |                                                         |                                     | \$2,500                            |                        |                          | \$2,500   | 0.33%  |  |
| Subtotals                                                                                                    | \$5,000                                                                                    | \$50,000                                                | \$250,000                           | \$350,000                          |                        | \$100,000                |           |        |  |
|                                                                                                    | Local Uses of Perkins Funds Subtota<br>(Subtotal for % may not equal 100% due to rounding. |                                                         |                                     |                                    |                        |                          |           |        |  |
|                                                                                                    |                                                                                            |                                                         |                                     |                                    |                        | Indirect Costs           | \$26,583  |        |  |
|                                                                                                    |                                                                                            |                                                         |                                     |                                    | Total E                | Budgeted Costs           | \$781,583 |        |  |

• Part 1:

Class object code totals from BS6001, the Budget Summary, will auto populate in *Part 1: Total Budgeted Costs*.

## **BS6020** Required Uses of Funds, cont.

## Part 2: Required Uses of Funds

| Local Uses of Perkins Funds                                                                                            | Payroll (6100) | Professional and Contracted<br>Services (6200) | Supplies and Materials<br>(6300) | Other Operating Costs<br>(6400) | Debt Service (6500) | Capital Outlay (6600)                                            | Subtotals        | %       |
|----------------------------------------------------------------------------------------------------|----------------|------------------------------------------------|----------------------------------|---------------------------------|---------------------|------------------------------------------------------------------|------------------|---------|
| . Provide career exploration and career development<br>activities                                                      | \$1,500        |                                                | \$1,100                          |                                 |                     |                                                                  | \$2,600          | 5.30%   |
| Provide professional development                                                                                       | \$610          |                                                | \$0                              | \$500                           |                     |                                                                  | \$1,110          | 2.26%   |
| <ul> <li>Provide the skills necessary to pursue careers in high-skill,<br/>high-wage, in-demand occupations</li> </ul> | \$500          |                                                | \$2,000                          |                                 |                     |                                                                  | \$2,500          | 5.09%   |
| . Support integration of academic skills into CTE programs<br>of study                                                 | \$24,595       |                                                | \$5,000                          |                                 |                     |                                                                  | <b>\$</b> 29,595 | 60.34%  |
| . Support integration of programs of study                                                                             | \$10,000       |                                                | \$1,841                          |                                 |                     |                                                                  | \$11,841         | 24.14%  |
| . Evaluate Perkins-funded programs including CLNA                                                                      | \$500          | \$ <mark>9</mark> 00                           | \$0                              |                                 |                     |                                                                  | \$1,400          | 2.85%   |
| Subtotals                                                                                                    | \$37,705       | \$900                                          | \$9,941                          | \$500                           |                     |                                                                  |                  |         |
|                                                                                                    |                | k                                              | 1                                |                                 |                     | ses of Perkins Funds Subtotal<br>ot equal 100% due to rounding.) | \$49,046         | 100.00% |
|                                                                                                    |                |                                                |                                  |                                 |                     | Indirect Costs                                                   | \$0              |         |
|                                                                                                    |                |                                                |                                  |                                 |                     | Total Budgeted Costs                                             | \$49,046         |         |

| Uses of State and Local Funds                                                                     | Payroll (6100)                                                                                 | Professional and Contracted<br>Services (6200) | Supplies and Materials<br>(6300) | Other Operating Costs<br>(6400) | Debt Service (6500) | Capital Outlay (6600) | Subtotals                | %      |
|---------------------------------------------------------------------------------------------------|------------------------------------------------------------------------------------------------|------------------------------------------------|----------------------------------|---------------------------------|---------------------|-----------------------|--------------------------|--------|
| . Provide career exploration and career development activities                                    | \$114,000                                                                                      |                                                |                                  | \$1,000                         |                     |                       | \$ <mark>1</mark> 15,000 | 19.27  |
| . Provide professional development                                                                |                                                                                                | \$9,852                                        |                                  | \$7,000                         |                     |                       | \$16,852                 | 2.829  |
| Provide the skills necessary to pursue careers in high-skill,<br>high-wage, in-demand occupations | \$150,000                                                                                      |                                                | \$4,000                          | \$4,000                         |                     |                       | \$ <mark>1</mark> 58,000 | 26.48  |
| . Support integration of academic skills into CTE programs of study                               | \$130,000                                                                                      |                                                | \$5,000                          | \$8,000                         |                     |                       | \$143,000                | 23.96  |
| . Support integration of programs of study                                                        | \$150,000                                                                                      |                                                | \$5,431                          | \$419                           |                     |                       | \$155,850                | 26.129 |
| . Evaluate Perkins-funded programs including CLNA                                                 | \$7, <mark>90</mark> 7                                                                         |                                                |                                  |                                 |                     |                       | \$7,907                  | 1.329  |
| Subtotals                                                                                         | \$551,907                                                                                      | \$9,852                                        | \$14,431                         | \$20,419                        |                     |                       |                          |        |
|                                                                                                   | Uses of State and Local Funds Subtotal<br>(Subtotal for % may not equal 100% due to rounding.) |                                                |                                  |                                 |                     | \$596,609             | 100.009                  |        |

Funds must be budgeted in all six rows of Part 2<u>A</u> or 2<u>B</u> to meet funding requirements.

Grant Compliance and Administration

GQD

If Funds are *not* budgeted for all six required uses of funds in Part 2<u>A</u>, they must be addressed in Part 2<u>B</u>, Uses of State and Local Funds.

**Application Due Date:** 

September 3, 2024

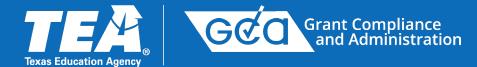

# 2024-2025 Perkins V: Strengthening Career and Technical Education for the 21st Century

Due: 09/03/2024 Status: Draft

|  | ۱. | <i>.</i> |  |
|--|----|----------|--|

| View Errors                        | No Attachments                  | 🖶 View/Print | Delete Draft | 🔺 Certify & Submit  |
|------------------------------------|---------------------------------|--------------|--------------|---------------------|
| Grant Resources                    |                                 |              |              | 8                   |
| e of Contents                      |                                 |              |              |                     |
| Description<br>General Information |                                 | Required     | Status       | Last Update         |
| <u>GS2100 - Applic</u>             | ant Information                 |              | Complete     | 05/06/2024 02:40 PM |
| Program Description                |                                 |              |              |                     |
| <u>PS3012 - Local</u>              | Application                     |              | Complete     | 05/06/2024 02:46 PM |
| <u> PS3350 - Accou</u>             | <u>ntability</u>                |              | Complete     | 05/06/2024 02:51 PM |
| Program Budget                     |                                 |              |              |                     |
| <u>BS6001 - Progr</u>              | am Budget Summary and Support   |              | Complete     | 05/06/2024 02:56 PM |
| <u>BS6101 - Payro</u>              | II Costs                        |              | Complete     | 05/06/2024 02:59 PM |
| BS6201 - Profes                    | ssional and Contracted Services |              | Complete     | 05/06/2024 03:01 PM |
| <u>BS6401 - Other</u>              | Operating Costs                 |              | Complete     | 05/06/2024 03:02 PM |
| <u>BS6501 - Debt 3</u>             | <u>Services</u>                 |              | Complete     | 05/06/2024 03:02 PM |
| <u>BS6601 - Capita</u>             | al Outlay                       |              | Complete     | 05/06/2024 03:03 PM |
| <u>BS6020 - Requi</u>              | red Uses of Funds               |              | Complete     | 05/06/2024 03:06 PM |

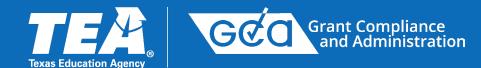

## Certification and Incorporation Statement (Only the legally responsible party may submit this Application.)

I hereby certify that the information contained in this application is, to the best of my knowledge, correct and that the organization named above has authorized me as its representative to obligate this organization in a legally binding contractual agreement. I further certify that any ensuing program and activity will be conducted in accordance with all applicable Federal and State laws and regulations; application guidelines and instructions; the general provisions and assurances, debarment and suspension certification, lobbying certification requirements, special provisions and assurances, and the schedules submitted. It is understood by the applicant that this application constitutes an offer and, if accepted by the Texas Education Agency or renegotiated to acceptance, will form a binding agreement.

| Authorized Official   |                       | Select (              | Contact: Day, Sunny | ✓ or Add New Contact |  |
|-----------------------|-----------------------|-----------------------|---------------------|----------------------|--|
| First Name: Sunny     | Initial:              | Last Name: Day        | Title: Federal      | Programs Director    |  |
| Phone: 512-555-5555   | Ext:                  | E-Mail: sunny@LEA.org |                     |                      |  |
| Submitter Information |                       |                       |                     |                      |  |
| First Name:           | Last Name:            |                       |                     |                      |  |
| Approval ID:          | Submit Date and Time: |                       |                     |                      |  |
|                       | Back                  | Printable Version     | Save                | y and Submit         |  |
|                       |                       |                       |                     |                      |  |

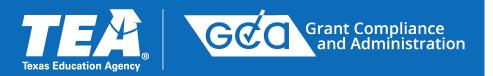

# Resources

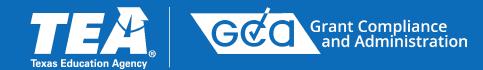

## **Grants Administration**

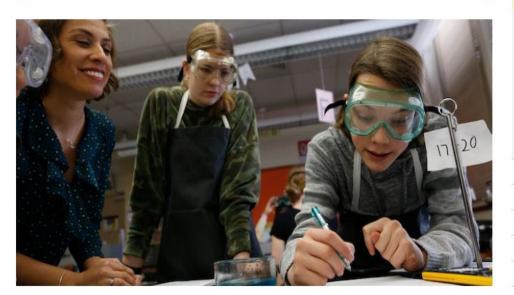

TEA's Grants Administration Division provides administration of all state and federal funds awarded to TEA for formula or discretionary grants. Personnel within the division are responsible for grant negotiation and applicant support, expenditure reporting, competitions, and funds management.

## Important News: COVID-19 Funding Support and Guidance

Please visit the Department of Grant Compliance and Administration for information about ESSER I, CRRSA ESSER II, ARP ESSER III, and other COVID-19 relief funding. You may also visit TEA's Coronavirus (COVID-19) Support and Guidance page for up-to-date news and resources related to COVID-19

## Grants Grants Administration Grant Basics Applying for a Grant Administering a Grant Amending an Application Expenditure Reporting

Grant Resources

Federal Program Compliance

**Compliance and Reporting** 

Federal Fiscal Monitoring

**Special Monitoring Division** 

**Training and Other Resources** 

### **Related Content**

Budgeting Costs Guidance Handbook

Entitlements

Forms for Prior Approval, Disclosure, and Justification

Grants Awarded Data

Guidelines, Provisions, and Assurances

## Grants Administration Web Page Link

## **Grant Resources**

- Budgeting Costs Guidance Handbook
- When to Amend the Application
- Important Dates for 2024-2025
- Training Videos
  - How to Add, Edit, or Remove Contacts in eGrants
  - How to Request Access to eGrants
  - Training Slides and Videos for ESSA, SPED and Perkins
- Training Registration Links for ESSA, SPED and Perkins
- FAQs

## **Division Contacts**

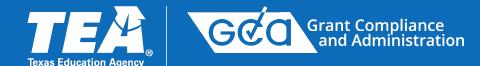

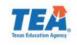

## **Grants Administration Division Contacts**

For general grant-related inquiries, email: <u>Grants@tea.texas.gov</u> Division Phone Number: 512-463-8525 For additional information, visit <u>Grants Administration Division</u>.

> Please note that negotiators and their assigned regions are subject to change. When necessary, a negotiator may direct you to the appropriate contact.

### Grant Negotiation

### ESSA, SPED, Perkins Negotiators

| Name                                  | Regions 1–20        | Email                               | Phone          |  |
|---------------------------------------|---------------------|-------------------------------------|----------------|--|
| J. J. Sanchez, Specialized Negotiator | 4, 16, 18, 19       | Juan.Sanchez@tea.texas.gov          | (512) 463-3373 |  |
| Valerie Carrera, Negotiator           | 1, 3, 8, 12, 14, 15 | Valerie.Carrera@tea.texas.gov       | (512) 463-8467 |  |
| Kelly Wamhoff, Negotiator             | 2, 5, 13, 17        | Kelly.Wamhoff@tea.texas.gov         | (512) 463-9495 |  |
| Christie Mizzell-James, Negotiator    | 6, 7, 9, 11         | Christie.MizzellJames@tea.texas.gov | (512) 463-8424 |  |
| Tammy Michels, Negotiator             | 10, 20              | Tammy.Michels@tea.texas.gov         | (512) 305-8975 |  |

### ESSER Negotiators

| Name                             | Regions 1–20                          | Email                             | Phone                        |
|----------------------------------|---------------------------------------|-----------------------------------|------------------------------|
| Allison Harkavy-Lash, Negotiator | 1, 3, 5, 7, 9,<br>11, 13, 15, 17, 19  | Allison.HarkavyLash@tea.texas.gov | (512) <mark>4</mark> 63-9181 |
| Mariann Middleton, Negotiator    | 2, 4, 6, 8,<br>10, 12, 14, 16, 18, 20 | Mariann.Middleton@tea.texas.gov   | (512) <mark>463-9966</mark>  |

### Expenditure Reporting (ER) / Payment Requests / Refunds / TEAL

General ER Mailbox: <u>TEAExpenditures@tea.texas.gov</u> Grant Refunds: <u>TEAGrantRefunds@tea.texas.gov</u>

### Grants (Non-ESSER) ER Fiscal Coordinators

| Name                                | Email                         | Phone          |  |
|-------------------------------------|-------------------------------|----------------|--|
| Lori Leija, Fiscal Coordinator      | Lori.Leija@tea.texas.gov      | (512) 305-9276 |  |
| Raul Jaimes, Fiscal Coordinator     | Raul.Jaimes@tea.texas.gov     | (512) 463-9264 |  |
| Jennifer Flores, Fiscal Coordinator | Jennifer.Flores@tea.texas.gov | (512) 463-9214 |  |

#### **ESSER ER Fiscal Coordinators**

| Name                            | Email                     | Phone          |
|---------------------------------|---------------------------|----------------|
| JoAnn Blais, Fiscal Coordinator | JoAnn.Blais@tea.texas.gov | (512) 463-9329 |

## Grants@tea.Texas.gov

## **Grants Administration Division Contacts**